## **Volume**

- the amount of **cubes** inside an object; the capacity of a 3D shape

A rectangular prism is 10 cm long, 5 cm wide and 6 cm high

The length is 10cm (1 row of 10 cubes)
Volume of 1 row=10cm

Width is 5cm (5 rows of 10 cubes) Volume of 1 layer 5x10= 50cm Height is 6cm (6 layers of 50 cubes) Volume of 6 layers 6 x 50 = 300 cm

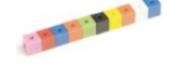

Formula: V = L x W x H or V = Area of base x H = (L x W) x H

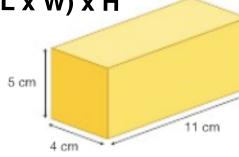

V = Volume

L = Length

W = Width, H = Height

$$V = L \times W \times H$$
  
= 11 x 4 x 5  
= 220 cm